## **Apprentissage de SQLite**

Version du 02/12/2023

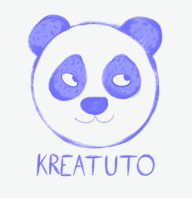

**<https://www.kreatuto.info/>**

**Installation de SQLite sous Windows** : [Vidéo](https://youtu.be/TwRr1JhP6to)

**Créer sa première base de données** : [Vidéo](https://youtu.be/vAJJ6WSxJz0)

**Insérer modifier ou supprimer dans une base de données** : [Vidéo](https://youtu.be/Xos1tENVWQ4)

**Différentes manières d'utiliser SELECT** : [Vidéo](https://youtu.be/zKTU9IWJr_Y)

**Signification de NULL** : [Vidéo](https://youtu.be/TFtj9-YGZVk)

**Utiliser une clé primaire** : [Vidéo](https://youtu.be/-crxTg9Xuus)

**Utiliser une clé étrangère** : [Vidéo](https://youtu.be/YKFv9FG-8TY)

**Sélectionner des informations avec une jointure** : [Vidéo](https://youtu.be/o6A7BAB3EI0)